## **End of Unit Assessment | Computing | Year 3 | Word Processing Skills**

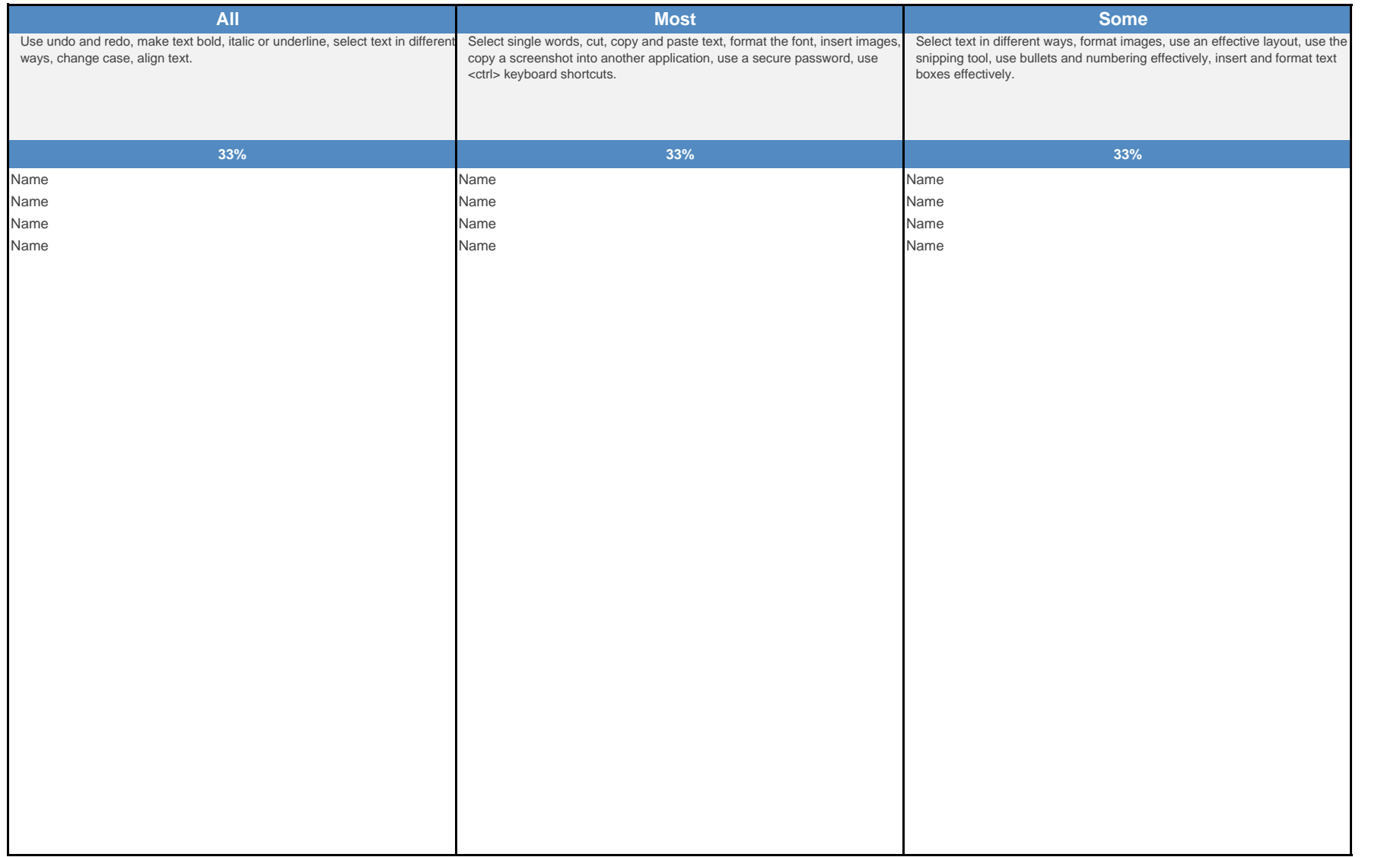

## **End of Unit Assessment | Computing | Year 3 | Word Processing Skills**

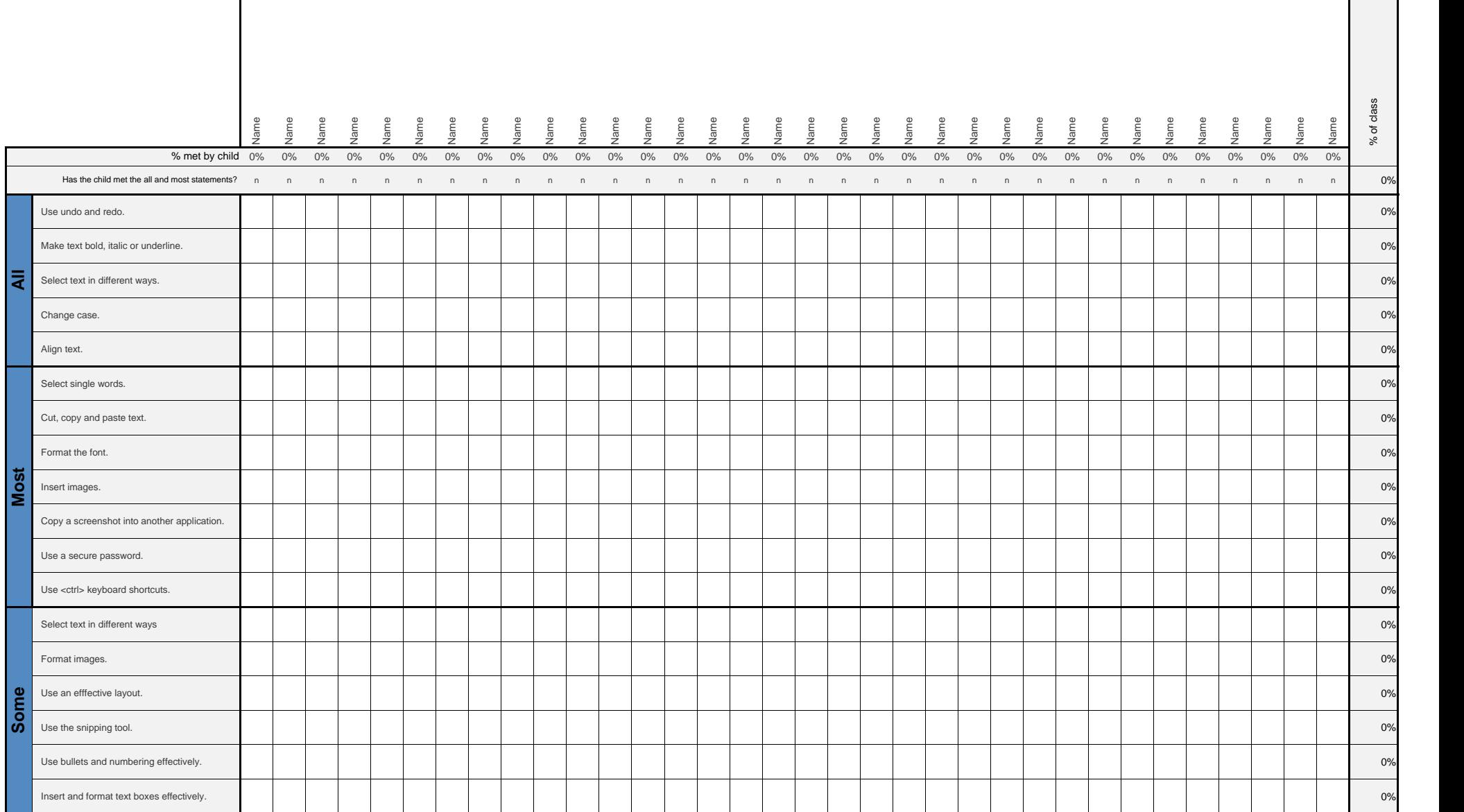

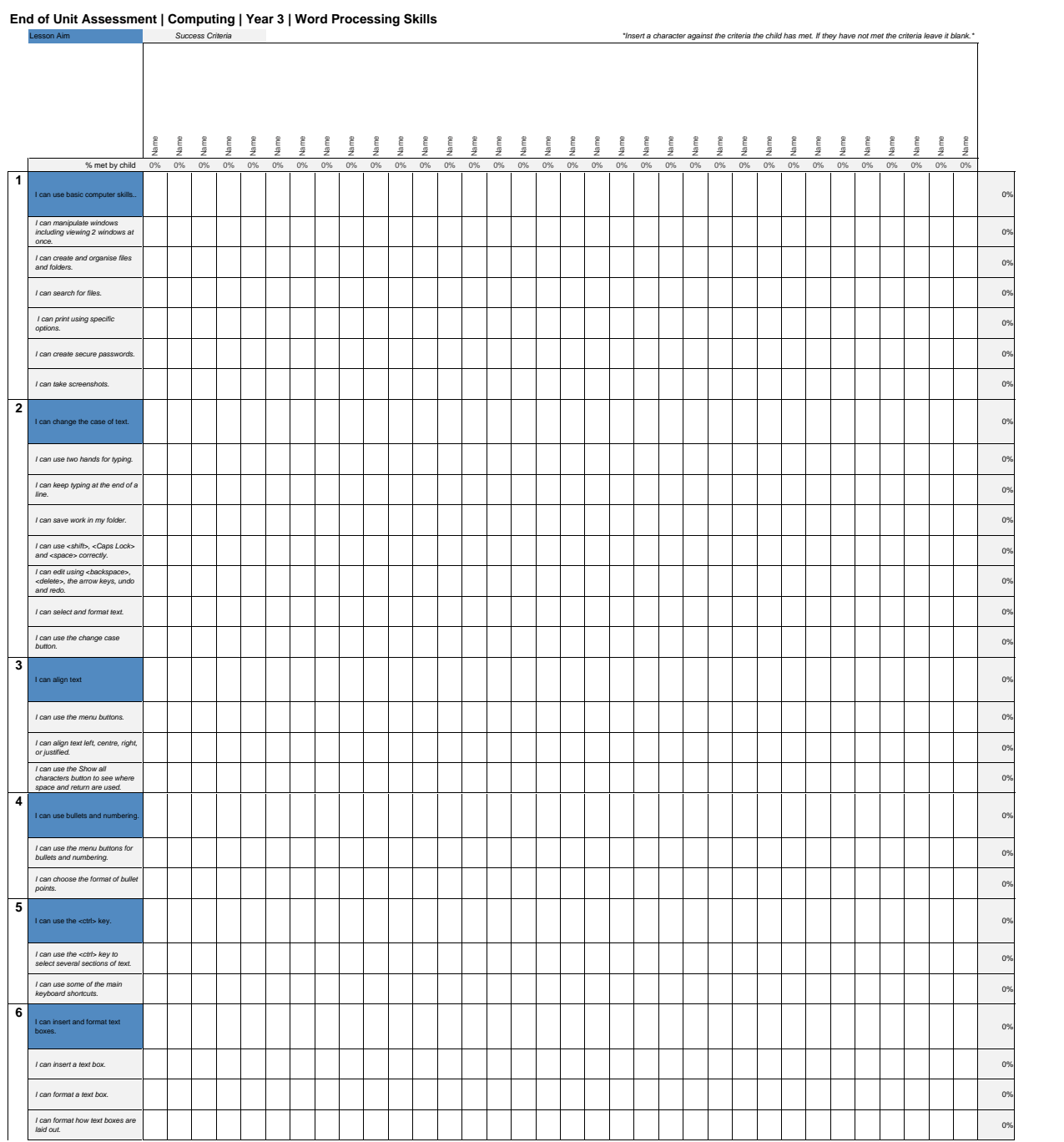

[Regent Studies | www.regentstudies.com](https://www.regentstudies.com)

[Regent Studies | www.regentstudies.com](https://www.regentstudies.com)

## **NC Aims Covered in Word Processing Skills**

Use technology safely, respectfully and responsibly.

Select, use and combine a variety of software (including internet services) on a range of digital devices to design and create a range of programs, systems and content that accomplish given goals, including collecting, analysing, evaluating and presenting data and information.

[Regent Studies | www.regentstudies.com](https://www.regentstudies.com)

## **I can... Computing | Year 3 | Word Processing Skills**

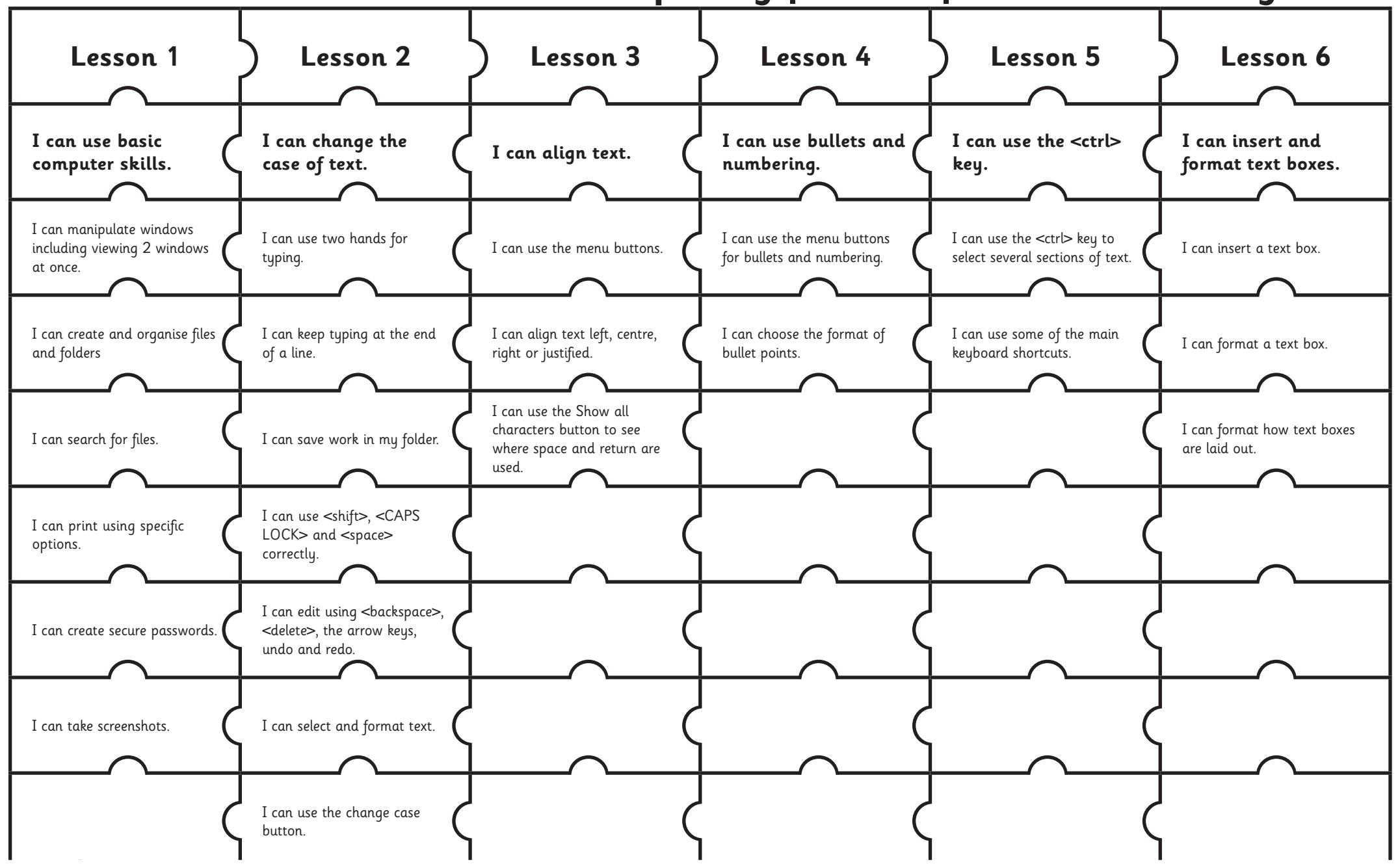

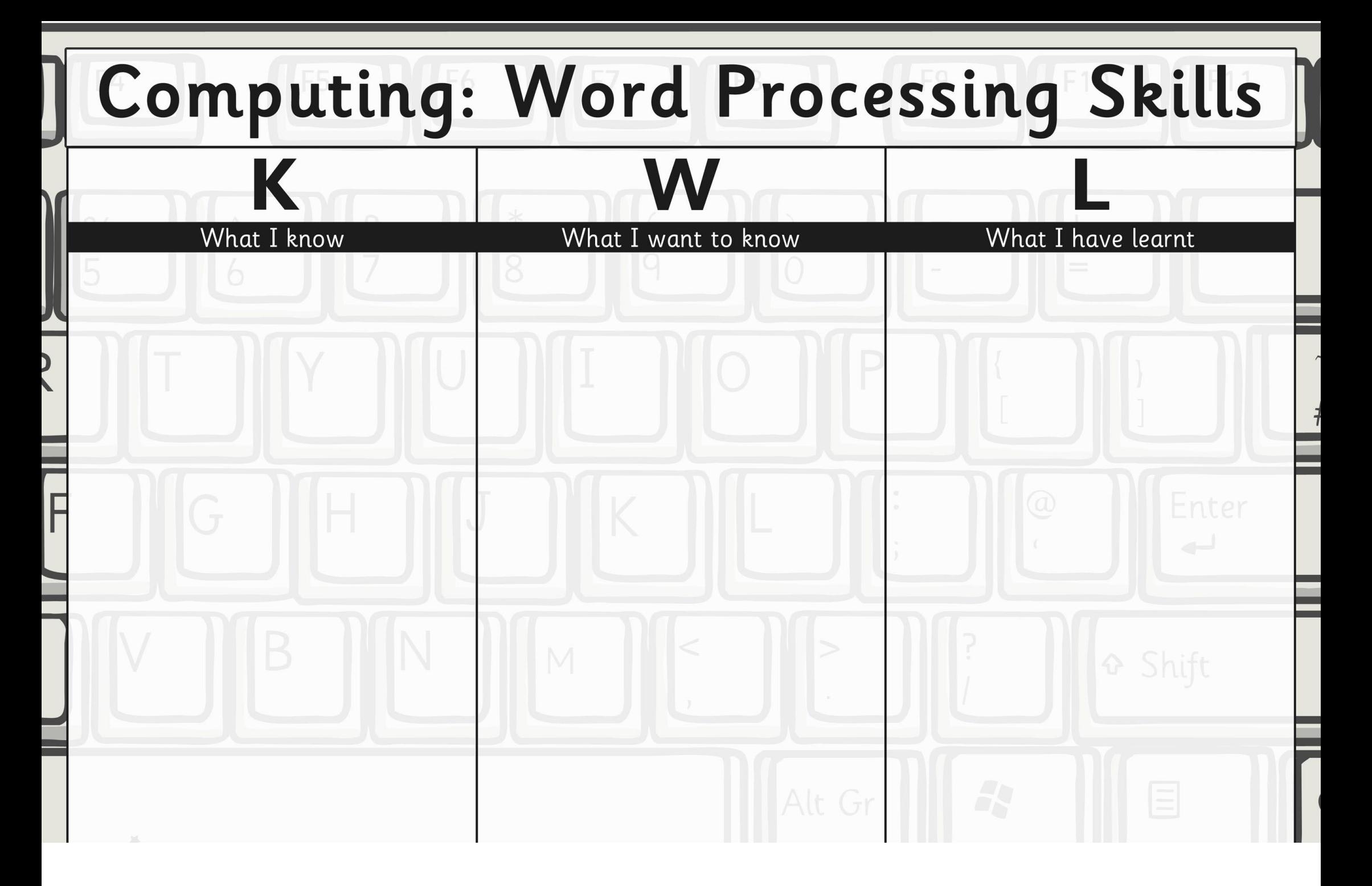